## S-Plus PDF - herunterladen, lesen sie

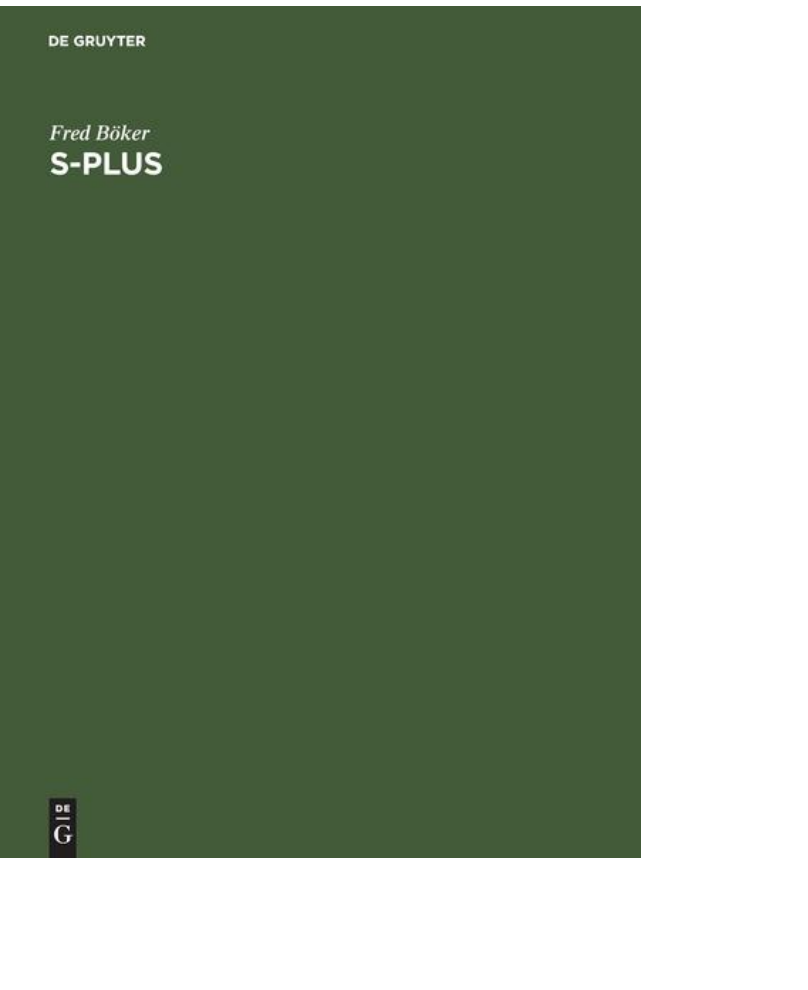

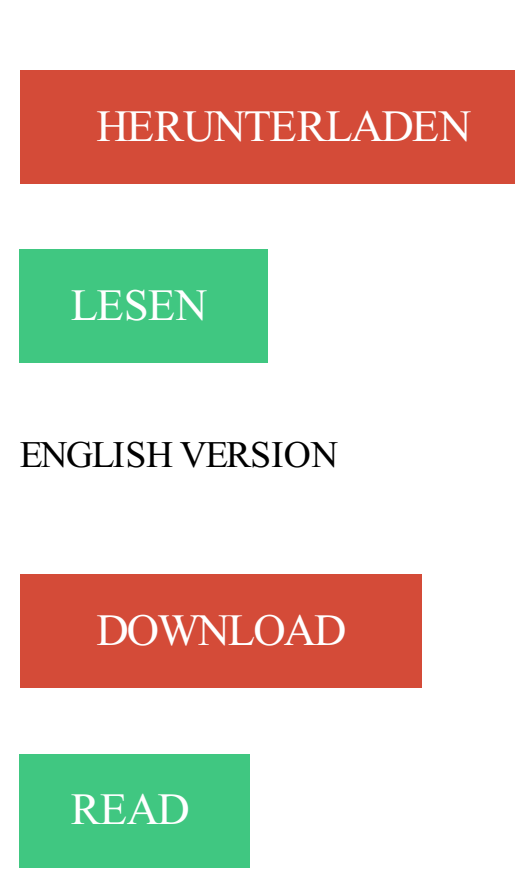

## Beschreibung

Ziel des Buches ist es, den Umgang mit der Programmiersprache S-PLUS zu vermitteln. Ein Schwerpunkt liegt auf den graphischen Möglichkeiten von S-PLUS. Es sind Aufgaben zu lösen, um sich in der Online-Hilfe zurechtzufinden, die Benutzung der Original-Handbücher zu lernen, eigene Funktionen zu schreiben. Daten, Lösungen und Lösungsfunktionen werden per Diskette mitgeliefert.

TIBCO Software Inc. Documentation · Support · Community · Contact · Register | Sign In · Home · Browse · Search · What's New · Products A-Z. Business Solutions. Customer Loyalty. TIBCO Reward. Fulfillment Orchestration. TIBCO Fulfillment Catalog · TIBCO Fulfillment Order Management · TIBCO Fulfillment Provisioning.

S-PLUS with FinMetrics. S-PLUS data analysis and visualization software is designed specifically for complex problems and interactive data discovery. S-Plus Licensing Information. Campuses covered by this license: Campuses located in North America; License holder: Computing Services; Quantity licensed:.

Eten met smaak. Ook in het rusthuis. Tijdens de Week van de Smaak (16-26 november) wil S-Plus de maaltijden in de rusthuizen onder de aandacht brengen. + Lees meer. Genieten aan zee. Voordelen aan de kust met je S-Plus lidkaart. + Lees meer.

21 Apr 2017 . S-PLUS: The Universe in true colors. The Southern Photometric Local Universe Survey (S-PLUS) is a joint scientific effort of Brazilian, Chilean and Spanish institutions that aims to map ~8000 deg2 of the Southern sky with twelve optical filters consisting of 5 broadband SDSS filters and 7 narrow-band filters.

13 May 2016 . Help us improve - website survey. Respond now. Remind me later. No, thanks. You are here. Home · Scientific Publications; Diarr-Stop S Plus® for pigs for fattening. Print · Tweet · Share · Share. Diarr-Stop S Plus® for pigs for fattening. Tabs. Article(active tab); Print on demand. Article. Na2EDTA, tannin.

6 May 2016 . The Toyota Corolla has been satisfying non-enthusiasts for decades now, and it's easy to see why. It's easy to drive, easy to park; it would even be easy to teach someone how to drive a stick with it. This S Plus model is the highest trim you can get with a six-speed manual, and honestly, it's worth it for the.

Carthago Reisemobile und Wohnmobile - Reisemobil-Hersteller und Händler von Carthago Luxus Wohnmobile.

Gionee S Plus - Get details of Gionee S Plus including features, specifications, reviews & comparisons. Get information on S Plus accessories, camera & headphones. Also read latest gadgets news & buying guide at BGR India.

Stat/Transfer will read and write S-PLUS data sets. Files written on 64 bit machines such as the DEC Alpha are not supported. Standard extension: [none]. Reading S-PLUS files. Because the S-PLUS file format is so unstructured that it allows the user to write almost anything, including code, into it, Stat/Transfer imposes a.

The S computing language was invented by a group at Bell Labs (that's why its name is only one letter like C). It still is an active research project at Bell Labs. S is marketed by MathSoft under the name S-PLUS. Although S-PLUS contains extra features added by MathSoft, the core language comes from Bell Labs.

Samsung Galaxy S Plus I9001 Cases  $(1)$   $\cdot$  Take your Phone swimming with you thanks to this waterproof case. OverBoard Waterproof Phone Case - Black. Show more Samsung Galaxy S Plus I9001 Cases.

Mixed-Effects Models in S and S-PLUS. Authors; (view affiliations). José C. Pinheiro; Douglas M. Bates. Book. 10 Citations · 8 Mentions · 126 Readers · 13k Downloads. Part of the Statistics and Computing book series (SCO). Download book PDF. Chapters Table of contents (8 chapters); About About this book.

Looking for a 2018 Nissan Versa 1.6 S Plus located in Christiansburg VA? Ask First Team Nissan of Christiansburg about vehicle number 20919732.

マーケティング、品質管理、医療情報での実績多数。多彩な分析手法と、分析未経験の方にもご

利用いただけるインターフェースを備えたデータ解析/統計解析ソフトウェア S-PLUS のご紹介。資料 や事例、セミナーのご案内も。

S-PLUS is a commercial implementation of the S statistical programming language with a publication-quality graphics package and a matrix-based programming language. It provides the ability to analyze gigabyte class data sets on the desktop, and a package system for deployment of analytics. The R programming.

5 Dec 2015 . Gionee S Plus is an Android 5.1.1 Lollipop smartphone with USB Type C for fast-charging, 4G LTE, 5.5-inch display, 3GB RAM, 13MP rear camera, 5MP front camera, and 3150mAh battery.

Buy Gionee S Plus (Dark Blue, 16 GB) online at best price with offers in India. Gionee S Plus features and specifications include 3 GB RAM, GB ROM, 3150 mAh battery, 13 MP back camera and 5 MP front camera. Compare S Plus by price and performance to shop at Flipkart. You are here: Home; /; Shopping; /; Plans; /; Smart S Plus. Smart S +. Simple, complete smartphone price plans for everyone. Get voice, SMS and Data in one smart plan; Get limitless support in-store and over the phone; Get the best coverage and always stay connected. Smart S + new & upgrade deals. Get SIM only. Or.

22 Mar 2014 . S-PLUS: The Universe in true colors. S-PLUS (Southern Photometric Local Universe Survey) is an astronomical facility in Chile (Cerro Pachón), dedicated to mapping the observable Universe in 8 narrow-band filters and 5 broad-band (Sloan-like, ugriz) filters in the optical region. T80N\_2012 The 0.87m.

Edmunds has detailed price information for the 2016 Toyota Corolla S Plus, including average price paid and MSRP. See our 2016 Toyota page for detailed features and specs information, including fuel economy, transmission, warranty, engine type, and more. View detailed 2016 Toyota Corolla ownership costs and local.

13 Oct 2017 . Honda has unveiled a special edition of the current CR-V crossover called the S Plus, due in UK showrooms next month with prices starting from £23,500. As we wait for the new hybrid CR-V that was unveiled earlier this year at the Frankfurt Motor Show, the current model gets a last hurrah special edition.

slopes.s: Alternative regression models in S+. S+ is a powerful statistical computing program/language available on both the U-System and on the Enquist Lab server, eeb37. You can access the program by logging into one of these two systems. At the UNIX prompt just type:  $>$  Splus -g & the -g means GUI and the & runs the.

Nissan Official Site: Pricing and specs, including mpg, performance and packages 2018 Versa Sedan S Plus 1.6L.

Technically, the language is called S, and R is the open source implementation available for many systems for free; S-Plus is a commercial implementation of the S language. R and S-Plus are extremely similar, although not identical. I will specify explicitly when any of the following information differs between systems, and a.

11 Feb 2002 . February 11, 2002 – Insightful Corporation (NASDAQ: IFUL), a leading provider of enterprise software solutions for data analysis, and e-academy, the market leader in software site-license distribution for higher education, today announced that S-PLUS, the most comprehensive statistical analysis software,.

Hyundai Creta 1.4 CRDi S Plus (Diesel) Price in India - Rs 12.22 Lakh. Read Creta 1.4 CRDi S Plus Review, check Interior Images, Mileage, Features, Colors and other details.

26 May 2017 . SingMeng Telemedia is a premium broadband networking solution and multimedia service provider. It provides user-centric services covering Broadband network, OTT Internet TV, mobile TV, and DTT wireless digital TV services. Cambodian SingMeng Telemedia owns and operates the most advance.

Samsung I9001 Galaxy S Plus Android smartphone. Announced Apr 2011. Features 4.0″ Super AMOLED display, Snapdragon S2 chipset, 5 MP primary camera, 1650 mAh battery, 16 GB storage, 512 MB RAM, Corning Gorilla Glass.

DESIGN. 155X76.4X7.5mm. Weight: 151.5 g. MEMORY. Internal memory. 16GB ROM + 3GB RAM (Exclusively available in India). T –card 128GB. CONNECTIVITY. GSM. WCDMA. TDD\_LTE. FDD\_LTE. Wi-Fi. Bluetooth 4.0. 3.5mm AUDIO JACK. Type-c USB 2.0. GPS. OTG. Dual SIM Dual Standby. DISPLAY. 5.5 HD.

Permanent. Precise. Flexible. The highly efficient wedge bar system and the optimized lubrication system enable process-reliable clamping with consistently high clamping forces. ROTA-S plus 2.0 is a highly efficient lathe chuck for a wide range of clamping tasks. On conventional lathes; On cycle-controlled lathes and.

Andreas Krause, Melvin Olson The Basics of S-PLUS Springer-Verlag, New York 4th Edition, 2005 444 pages. ISBN 0-387-26109-5. Now in its fourth edition, this paperback continues to evolve smoothly, keeping up with changes in S–PLUS and its underlying language, S. The publication of this edition corresponds with the.

For clean-up of fluorescently labeled glycans. Mini cartridge comparable to our popular GlycoClean S Cartridge.

Graphs can be put into Word or Powerpoint documents by using copy and paste, and if a large number of graphs is generated, the Power- point Wizard creates a Powerpoint presentation of all S-PLUS graphs with a few mouse clicks. S-PLUS for UNIX has a graphical user interface, too, but it differs slightly from the look and.

The S+ by ResMed is the world's first non-contact sleep tracking system that helps you analyze and improve your sleep from the very first night.

Modern Applied Statistics with S-PLUS. Third Edition. by W. N. Venables and B.D. Ripley. Springer. ISBN 0-387-98825-4, 1999. Hardback 232mm × 155mm, xi+501 pages. [Image of Cover]. There is a Fourth Edition in press, due ca July 2002. The third edition is in two parts: the Third Edition of MASS was published in July.

A review of mixed-effects models in S-plus (version 6.2). Edmond S.W. Ng. Centre for Multilevel Modelling. Institute of Education. First version: Dec. 2004. Last update: May 2005. 1. A brief introduction to S-plus. 1.1 Background. S-plus is a software for exploratory data modelling and statistical analysis, with advanced.

A clear, comprehensive treatment of the subject, Environmental Statistics with S-PLUS surveys the vast array of statistical methods used to collect and analyze environmental data. The book explains what these methods are, how to use them, and where to find references to them. In addition, it provides insight into what to.

27 Oct 2011 - 5 min - Uploaded by GeekyranjitUnboxing of the Samsung Galaxy S plus and overview of this Android phone which comes .

Architecture Planning Design / S+ ARCHITECTURE is an Istanbul-based architecture and urban design firm providing a platform for design research for wide array of projects and spanning a great geographic reach.

The S-com plus is a highly adaptable stereo compressor/limiter in an efficient single rackspace design. It is intended for situations where extra flexibility is required to optimize signal levels. It delivers essential control along with simplicity of operation. S-com plus's comprehensive and wide-ranging controls provide extensive.

Skip to the navigation . Skip to the content . Stundenplanung (WS 2017 / 2018). Ostfalia für Hochschule für angewandte Wissenschaften. Startseite · Allgemein verfügbare Räume · Elektrotechnik · Informatik · Karl Scharfenberg · Maschinenbau · Recht · Soziale Arbeit · Versorgungstechnik.

Section 2.2.1 of the text describes in some detail how objects are located along the search path in R and. S-PLUS. I believe that the material presented there suffices for the everyday use of S in data analysis. Elsewhere in the text – for example, in describing local functions in Section 8.3.4 – I occasionally make reference to.

Proprietary. Notice. MathSoft, Inc. owns both this software program and its documentation. Both the program and documentation are copyrighted with all rights reserved by MathSoft. The correct bibliographical reference for this document is as follows: S-PLUS 4 Guide to Statistics, Data Analysis Products Division, MathSoft,.

Samsung Galaxy S Plus ROMs. You are here: ROMs » Android ROMs » Samsung ROMs » Samsung Galaxy S Plus ROMs. Want Sortable ROMs? Check out my new ROMs page in beta and let me know what you think.

Comput Methods Programs Biomed. 1999 Jan;58(1):51-64. Xpose--an S-PLUS based population pharmacokinetic/pharmacodynamic model building aid for NONMEM. Jonsson EN(1), Karlsson MO. Author information: (1)Department of Pharmacy, Uppsala University, Sweden. The building of population.

If you're on the lookout for a more compact handlebar bag, you may want to consider the ORTLIEB Ultimate6 S Plus. Made of durable, water-resistant Cordura fabric and sporting a 5 liter payload, the bag gives you the space you need for the things you want to be able to access in a hurry. The transparent flap compartment.

102 Matches . Shop for a used Nissan Versa S Plus for sale in Town Center, GA at carmax.com. Our listings are updated hourly and each one comes with a free Vehicle History Report.

Input-Output in S-Plus. There are a number of ways to get data in and out of S-Plus. This document discusses most of them and when they might prove useful. All of these functions are available in R, too, except where noted by the "not in R" logo.

moto g<sup>5s</sup> plus has dual 13 MP rear cameras, precision-crafted aluminum unibody, blazing-fast processor, 5.5" full HD display, and all-day battery.

21 Apr 2016 . Architecture studio S Plus One has built a pair of matching micro homes in a Japanese village, one clad in cedar and the other clad with pine. S Plus One principal Yumiko Sakano was commissioned by the local government of Tabayama, a mountain village twohours drive west of Tokyo, to create the pair.

If one wants to learn S-PLUS, there couldn't be a better book than this. Similar in style to Kernighan and Ritchie's books, this book is brief but covers a lot of ground. Lot of care and thought has gone into professor Phil Spector's writing and in my professional life I have always turned to this book whenever I was unable to.

5 Mar 2014 . Release 4.0 of the U.S. Geological Survey S-PLUS library supercedes release 2.1. It comprises functions, dialogs, and datasets used in the U.S. Geological Survey for the analysis of water-resources data. This version does not contain ESTREND, which was in version 2.1. See Release 2.1 for information.

S-PLUS is a commercial implementation of the S programming language sold by TIBCO Software Inc.. It features object-oriented programming capabilities and advanced analytical algorithms. Historical timeline[edit]. 1988: S-PLUS is first produced by a Seattle-based start-up company called Statistical Sciences, Inc. The.

Download S-PLUS. If you already have S-Plus 6.2 and simply need to update the serial number, begin the download and agree to the license agreement. The serial number will then be displayed and you can simply stop the download. Operating System, Size, Updated, Version, Download. Windows 7+, 496MB, 8/16/11, 8.2.

S-plus tutorial. Finding datasets: See what's in my directory: galton:> ls. WWW pclab.ps ratozone.dat. S-emacs.ps getstarted.ps ratozone ratozone.doc galton:> more ratozone.dat. 41.0. 10.1. 38.4. 6.1. 24.9. 20.4. 25.9. 7.3. 21.9. 14.3. 18.3. 15.5. 13.1. -9.9. 27.3. 6.8. 28.5. 28.2 etc. Read the data into Splus: galton: > Splus.

Find great deals on eBay for Michelin Pilot Sport A/S Plus in Tires. Shop with confidence. adduser splus # su - splus \$ cd \$ umask 022 \$ tar zxvf splus.tz \$ ./HOSTINFO Email the code and your SPlus serial number and server name to SPlus By return mail you will get a license key \$ ./CONFIGURE Select 4: Destinations and Name of Splus Script Select 2: Name of Splus shell script "Splus" Change to "splus" to.

This will be a two-day introduction course on S-PLUS for UNIX. This course features a hands-on approach to learning, dividing class time between lecture and online exercises. All participants receive the educational materials used in the course, including lecture notes, supplementary materials, and exercises. Participants.

techniques in S-PLUS. Anja Struyf',. Mia Hubert, Peter J. Rousseeuw\*. Department of Mathematics and Computer Science, U.I.A., Universiteitsplein I, B-2610 Antwerp,. Belgium. Received 1 August 1996; revised I January 1997. Abstract. This paper describes the incorporation of seven stand-alone clustering programs into.

20 Feb 2012 . Samsung Galaxy S vs Galaxy S Plus The Galaxy series of Smartphones and tablets has been the biggest hit that Samsung has had. Because of this, Samsung is in a. Android development for the Samsung Galaxy S Plus I9001.

اس بلس للمنتجات التقنية تقدم منتجات تقنية تسهم في جعل حياتك أسهل و أكثر أماناً و هي الوكيل الحصر ي لمنتجات نت .جیر ، أرلو وسمانوس

Gionee S Plus is a sleek 7.5 mm smartphone with 5.5" HD AMOLED display with Gorilla Glass, 1.3 GHz Octa Core Processor, 13MP camera with LED flash & more.

S Plus, Inc. WEB COMING SOON. ABOUT US · CONTACT.

Designed to withstand the demands expected of a portable device, the Audio S is durable yet slick in design and can be taken anywhere with you.

Gionee S Plus is a dual SIM smartphone that runs Android 5.1 Lollipop. The phone features a 5.5-inch HD display. It has a 13 MP primary camera with flash and a 5 MP secondary camera. The smartphone is powered by a 1.3 GHz octa-core processor. The Gionee S Plus has 3 GB RAM, 16 GB of internal storage and a.

Capture brilliant photographs and videos with the 13 MP main and the 5 MP front camera of the Gionee S Plus (Dark Blue) smartphone. The f2.0 aperture lens can give you amazing pictures even in low light conditions. With the lossless zoom feature, you can take extremely zoomed-in close-ups without compromising on.

S+ by ResMed is the world's first non-contact sleep tracking system that helps you analyse and improve your sleep from the very first night.

Gionee Elife S Plus best price in India is Rs. 13949 updated on 30 December 2017. Check out device full specs, reviews, features and offers. You can also ask questions and compare prices before buying online across Delhi, Mumbai, Chennai and Hyderabad.

Editor's corner. This issue contains a single review of S-PLUS 2000, often the program of choice for professional statisticians. It combines standard procedures with the exibility for users to try out innovative procedures that have not yet reached the mainstream. Consequently, it should be of special interest to readers of.

SPlus Mobile TV App. s-plus. BLOCKBUSTER MOVIES, BIGGEST DRAMAS AND LIVE CHANNELS. Available. No Google Play Store? No Problem! Click here or scan QR code to download APK file.

25 Jul 2016 . Steam Workshop: ARK: Survival Evolved. The Ultimate Building Mod! Features:

- All items can be picked up(can disable pick up when damaged or prevent pick up after a certain time has elapsed) - No building height limit - Foundatio.

Listings 1 - 15 of 1496 . Save \$5318 on a Toyota Corolla S Plus. Search over 67200 listings to find the best local deals. CarGurus analyzes over 6 million cars daily.

Buy Ministry of Sound Audio S Plus - Wireless/Bluetooth Speaker from our Portable Speakers range at Tesco direct. We stock a great range of products at everyday prices. Clubcard points on every order.

Gionee S Plus smartphone with 5.50-inch 720x1280 display powered by 1.3GHz octa-core processor alongside 3GB of RAM and 13-megapixel rear camera. Gionee S Plus price, specs, NDTV's Rating, Gionee mobile phone review at NDTV Gadgets360.com.

Hyundai Creta 1.4 S Plus Price in India: Rs. 12,24488 lakhs - Checkout Hyundai Creta 1.4 S Plus on road price, expert & user reviews, specifications, features, colors, photos & videos. Also read latest news & articles on Hyundai Creta 1.4 S Plus at India.com.

An Introduction to Splus. Phil Spector. Statistical Computing Facility. University of California, Berkeley. November 10, 1999. 1 Background. The S programming language was developed at AT&T Bell Labs, for internal use by a group of statisticians who wanted an interactive, graphics environment that encouraged.

Statistics with R and S-Plus tutorial presented at the Third Workshop on. Experimental Methods in Language Acquisition. Research (EMLAR). Hugo Quené. Utrecht institute of Linguistics OTS, Utrecht University hugo.quene@let.uu.nl www.hugoquene.nl. 7 November 2006. Abstract. This workshop will introduce the R.

The IP66-protected and robustly encapsulated LED modules of the BackLED S Plus G3 are joined by flexible cables and both CE marked and UL listed, with a long lifespan and module efficacy of up to 130 lm / W. This module is particularly useful for signage and illuminated advertising; you can also use it to light small.

Finally, this manual assumes some familiarity in using the basic commands of S. To keep the manual from being too long I do not discuss at great length functions that I use which are not directly related to categorical data analysis. See Section H below for information on obtaining introductory documentation for R or S-PLUS.

5.3. Analysis. Using. S-PLUS. Logistic regression is available in S-PLUS via the generalised linear model function, glm, or by using the Logistic Regression dialog. Both possibilities will be used in the following subsections.

To add SPLIDA to SPlus: 1. Download the SplidaSV4.exe file from.

http://www.public.iastate.edu/~splida. 2. Execute splida.exe. This will create a folder c:\splida. 3. Copy (do not just move) the folder c:\Splida\SplidaUser to c:\SplidaUser. 4. Copy (do not just move) the SplidaUsr80 shortcut (file c:\Splida\SplidaUsr80.lnk) to.

Gionee Elife S Plus Android smartphone. Announced Nov 2015. Features 5.5″ AMOLED display, MT6753 chipset, 13 MP primary camera, 5 MP front camera, 3150 mAh battery, 16 GB storage, 3 GB RAM, Corning Gorilla Glass 3.

S+,SolutionMetrics, S-PLUS in Australia, Statistics softwareand data mining software, Powerful, usable statistics and data mining solutions for Windows and Linux PCs and UNIX workstations.

11 Aug 2011 . We've managed to nab some time with a weird new phone: the Samsung Galaxy S Plus.

S-Plus Raticator - exterminate rats & mice with our upgraded shock-delivery system in redesigned canister offering 6 months battery life & 50 humane kills.

8 Mar 2005 . What are R and S-PLUS? • R is a free implementation of a dialect of the S language, the statistics and graphics environment for which John. Chambers won the ACM Software Systems award. S was consciously designed to blur the distinction between users and programmers. S-PLUS is a commercial.

S-Plus. TIBCO Spotfire® S-Plus is analytics software for data exploration and collaboration. License Restrictions: Available for OSU faculty, staff and students on institutional or personally-owned devices or computers for use in education and non-commercial research. PLEASE NOTE: Once you leave OSU, you must remove.

With S plus you will enjoy watching football, movies, dramas, cartoons and news in live and catch up in replay. In addition to getting new movies & dramas every week on your VOD, you also get variety, sports and Music. You can use S plus on your Phone or tablet and the App is available in Khmer, English and Chinese.

Research the 2017 Nissan Versa Note S Plus in Vienna, VA at Priority Nissan Tysons. View pictures, specs, and pricing on our huge selection of vehicles. 3N1CE2CP0HL374550.

12 Dec 2017 . After several months of behind-the-scenes development and track testing, Reedy is proud to announce the release of the all-new S-Plus Competition Spec Class motor. The heart of the S-Plus is a thin leg stator that allows shorter wire lengths, resulting in a massive reduction in resistance. This reduction in.

S-PLUS is a commercially-distributed implementation of the S programming language. . S-PLUS is written and runs in the TIBCO Spotfire S+ statistical programming environment. . In 2008, Insightful was acquired by TIBCO who now implements the S-PLUS language within their Spotfire .

Add an Axis to the Current Plot. DESCRIPTION: Adds an axis to the current plot. The side, positioning of tick marks, labels and other options can be specified. USAGE: axis(side, at= <<see below>>, labels=T, ticks=T, distn=NULL, line=0, pos=<<see below>>, outer=F). REQUIRED ARGUMENTS: side: a number representing.

S-PLUS/R Functions. Extensions to the S Language. All files below contain source code only, bundled and compressed to a "tar.gz" format. Some packages contain C code (for example, armitage, haplo.stats, ibdreg, kinship, multic, rpart, trex and survival) and require a compiler. All of these packages, except armitage, are.

Therapy table S Plus is three-section table that besides basic positions also enables (Anti) Trendelenburg and jackknife position. Table sections can be adjusted manually, while the height is electrically adjusted. The table is suitable for different types of treatments and massages. Novak M Therapy table S Plus - top view.

S-Plus and R Statistics Software. S is a high level language and an environment for data analysis and graphics developed at AT&T Bell Laboratories, lead by John M. Chambers who, in 1998, received the ACM Software System Award where S was cited as.

27 Jan 2015 . [For Splus, use topic("correlation") , with quotes.] To read the release notes, type help(Release.Notes) . Note the capitals. If you "save" your data (R asks before quiting), it will be restored when you start the program again. The data and history of commands are saved in the directory where R was started.

19 Nov 2015 . Ministry of Sound Audio S Plus review: A wireless speaker with a few fancy moves up its sleeve, but sound quality is merely adequate.

S-Plus is an interactive programming environment for data analysis and graphics. It is based on the AT&T Bell Laboratories S program but has substantially greater statistical and graphic capabilities than the original S, particularly in the areas of time series analysis and regression methods. A wide variety of statistical and.

S- Pl us her unt er l aden S- Pl us eBuch m obi S- Pl us pdf f r ei her unt er laden S- Pl us eBuch pdf S- Pl us eBuch her unt er laden S- Pl us pdf her unt er laden f rei S- Pl us eBuch f rei her unt er laden pdf